[Windows](http://download.tomsorg.com/get.php?q=Windows 8.1 Disable Auto Install Drivers) 8.1 Disable Auto Install Drivers >[>>>CLICK](http://download.tomsorg.com/get.php?q=Windows 8.1 Disable Auto Install Drivers) HERE<<<

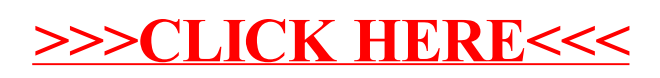